# *Il Grande Archivio delle Località e dei Regimi Orari*

#### **di Ciro Discepolo**

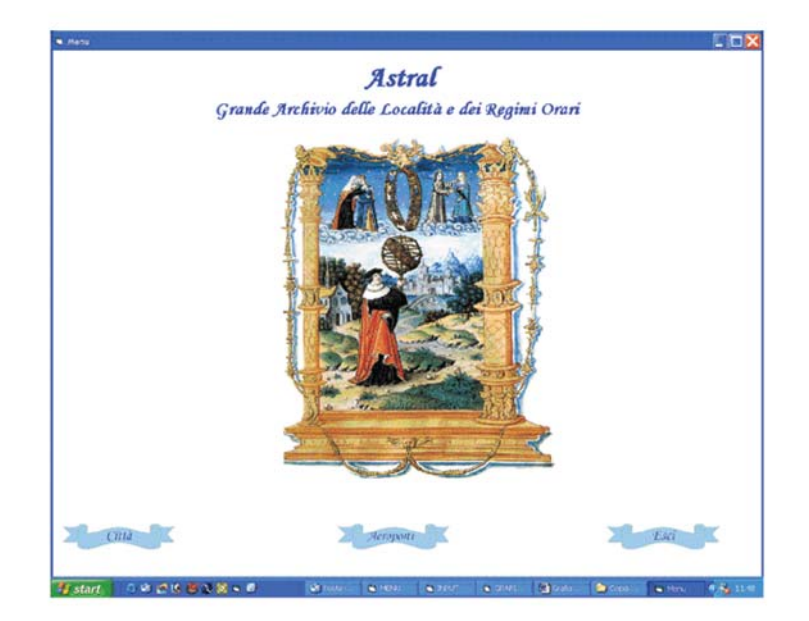

Che cos'è il Grande Archivio delle Località e dei Regimi Orari? Una follia in cui ci siamo lanciati più di tre anni fa e che, se avessimo solo lontanamente supposto l'enormità del lavoro che ci attendeva, non avremmo mai proseguito. Oggi, però, a valle di oltre tre anni di lavoro, di un numero impressionante di ore spese nella costruzione dello stesso, di notevolissime risorse economiche investite, possiamo dire con un certo orgoglio, e con molte prove alla mano, che esso rappresenta non la perfezione in questo campo, ma certamente il database più completo e preciso esistente oggi al mondo.

Lo stesso è stato ideato da noi e realizzato con l'aiuto massiccio di alcuni bravissimi collaboratori esterni che ci hanno assistiti nelle varie fasi dell'assemblaggio complessivo di ciò che potremmo definire un'enorme banca dati di località della Terra, di longitudini e latitudini precisissime e di storia dei regimi orari del mondo (su questo punto ritorneremo più avanti).

La prima menzione speciale, di sentito ringraziamento, va all'amico e collega Luigi Galli che – essendo uno straordinario *surfer* della rete, ci ha permesso di attingere a molti database differenti, i quali – linkati tra di loro e, soprattutto, ripuliti da una serie notevolissima di errori – ci hanno infine consentito di raggiungere il risultato attuale che ci eravamo prefissi.

Un grazie di cuore anche agli altri nostri collaboratori e amici (in ordine alfabetico) Stefano Briganti, Mario Miglietta, Mario e Pino Valente, che hanno contribuito notevolmente, in varie fasi differenti del lavoro generale, a mettere insieme questo enorme e incredibile "giocattolo" dalle prestazioni affascinanti. Al lavoro ha partecipato anche un altro addetto ai lavori che preferisce non essere menzionato.

Per comprendere appieno cosa sia il GALRO, dovreste leggere i seguenti due articoli disponibili in rete: Enorme Database.Pdf e Enorme database 2.Pdf. Cerchiamo di comprendere qual era il progetto iniziale e fin dove siamo giunti.

Siamo partiti con l'idea di ottenere un prodotto decisamente migliore rispetto ai due che vengono considerati, oggi, i più perfetti al mondo: enormi database di città e di regimi orari, di circa 250.000 località, commercializzati dalla Matrix americana e dalla Swiss Ephemeris di Zurigo. Entrambi

questi due grossi archivi contengono una notevole quantità di errori e di omissioni, nonostante le due case produttrici siano realmente quanto di meglio esiste al mondo in materia di motori di calcolo delle effemeridi e non solo di quelli.

Se desiderate rendervene conto di persona, potete studiare la tabellina comparativa che abbiamo curato noi stessi e che corrisponde al seguente file: Compara.Pdf.

Il nostro database comprende circa tre milioni di località della Terra (contro le 250.000 dei due archivi già citati) rilevate con il satellite e con grandissima precisione (per molte troverete segnati anche i secondi di longitudine geografica). Contrariamente a quanto si può credere, già questa prima parte non scaturisce da un singolo megafile raccolto in rete, ma dall'utilizzo di molti file, di diversa provenienza, selezionati dopo un attento esame delle "mancanze" e degli errori di ogni singola fonte. Per esempio, per le località italiane abbiamo utilizzato tre/quattro archivi differenti, operando anche delle importanti correzioni ed aggiunte (la sigla della provincia tra parentesi: solo questa singola operazione ha richiesto la creazione di un software dedicato).

Ma se il nostro lavoro fosse finito qui, saremmo già in ozio da oltre due anni. Purtroppo le cose si sono rivelate molto, ma molto, più complesse di quanto pensavamo.

E giungiamo, così, alla questione dei regimi orari. Con il nostro database delle città voi potete andare indietro nel tempo fino al 500 a.C. e non dovete preoccuparvi di sapere che regime orario seguiva la località che state cercando, mettiamo, nel 221 d.C.: il programma sa, paese per paese, quando è stata introdotta la riforma gregoriana del calendario (elidendo l'errore dovuto al calendario giuliano) e corregge automaticamente i giorni da sottrarre o da aggiungere. Per fare ciò abbiamo dovuto studiare sia la storia che la geografia e confrontare tra di loro fonti differenti. Ora, mentre per la cattolicissima Polonia o per la Spagna non ci sono eccessivi problemi, questi sorgono con Paesi come la Russia (che, per esempio, andò avanti con il calendario giuliano fino alla rivoluzione d'ottobre del 1917).

Già fino a questo punto, dunque – crediamo – vi starete rendendo conto della mole impressionante di lavoro svolto da noi, ma per farvi meglio comprendere tale realtà, ci addentreremo maggiormente nel problema.

Diciamo che fino agli inizi del 1800, ogni località viaggiava con il **Local Mean Time (LMT)** , ovvero calcolava il reale passaggio del Sole al mezzogiorno del luogo e su quel dato sincronizzava gli orologi dell'intera città.

Tuttavia, con l'avvento del progresso (soprattutto treni e poi radio) tale sistema non poteva più funzionare, soprattutto se rapportato a paesi di grande estensione geografica in senso longitudinale.

Fu inventata, così, l'ora legale (da non confondere assolutamente con l'ora legale estiva): si decise che, a partire da una certa data, una nazione assumeva la stessa ora, in ogni suo punto territoriale. Facciamo l'esempio dell'Italia per capirci meglio. Prima del 1866 in tutto lo Stato vigeva l'LMT e ogni singola città seguiva un proprio regime orario basato sul reale passaggio del Sole su quel meridiano. Dopo l'unificazione nazionale (17 marzo 1861 sulla Gazzetta Ufficiale), ci fu il Regio Decreto n. 3224 del 1866, il quale stabiliva che tutte le nascite avvenute in Italia prima del 22 settembre 1866 erano da considerarsi dichiarate con l'ora locale. A partire dalla suddetta data, invece, il territorio dello stivale veniva diviso in tre parti: l'Italia continentale assumeva l'ora di Roma e quindi si unificava sotto il fuso orario (ora legale, da non confondere con l'ora estiva) di 49'56" est Greenwich (appunto la longitudine geografica della capitale italiana); la Sicilia si unificava sotto l'ora di Palermo, 53'28" est Greenwich e la Sardegna prendeva tutta l'ora di Cagliari, 36'28" est di Greenwich. Successivamente, a partire dal 1° novembre 1893, con l'entrata in vigore di una nuova legge, tutta la penisola fu unificata sotto il regime orario dell'ora legale nazionale 15° Est, ovvero l'ora dell'Europa o meridiano di Görlitz che passa quasi esattamente su Catania. Ciò significava, da quel momento in poi, che se si indicava la partenza di un treno alle 21 da Roma, erano le 21 sia a Torino che a Bari, pur sapendo che nel capoluogo piemontese il sole sorge circa 40 minuti dopo che nella città pugliese. Infine, l'ultima variabile, che ha complicato enormemente la situazione, è stata l'introduzione dell'ora estiva o legale estiva da non confondere con l'ora legale appena spiegata. Con tale escamotage i governi di vari paesi del mondo hanno inteso risparmiare molta energia elettrica durante, appunto, i mesi estivi o durante conflitti locali e/o internazionali.

Proprio in rapporto a ciò abbiamo incontrato le maggiori difficoltà, in quanto l'applicazione o l'abolizione di dette ore legali estive o "daylight saving time" non ha mai seguito delle regole precise attraverso gli ultimi due secoli, ma è stata in funzione di tantissime variabili che molti studiosi hanno cercato di raccogliere sotto forma di schema storico, riuscendoci soltanto in parte.

Possiamo notare, infatti, sia che si usi il Thomas Shanks come riferimento internazionalmente riconosciuto quale migliore o tra i migliori, sia che si usi il Le Corre o l'ATLAS (che poi è basato quasi del tutto sulle ricerche del Thomas Shanks), che tra i vari autori esistono molte discrepanze e, in alcuni casi, evidentissimi conflitti i quali dimostrano che non è possibile affidarsi in tutto e per tutto a un solo autore. Come leggerete più avanti per l'Italia e per la Francia, ad esempio, il Thomas Shanks riporta erroneamente alcune ore estive per tali paesi, mentre il Le Corre cita esattamente per quanto riguarda la Francia ed erroneamente per quanto riguarda l'Italia. Per altri paesi, invece, come la Russia, il Le Corre presenta evidentissime lacune colmate dall'autore americano. Per altri casi ancora, come l'Australia nel 1990, sbagliano sia il Le Corre che il Thomas Shanks. In alcune nazioni, durante la guerra, fu applicata la doppia ora legale estiva e anche di questo occorre tenere nota, come del fatto che, man mano che avanzavano le truppe di occupazione tedesche, per esempio in Italia e in Francia, la situazione cambiava di settimana in settimana. Di tutto ciò non si trova traccia completa nei libri citati e abbiamo dovuto procedere con delle ricerche storiche personali.

Inoltre vi sono altre anomalie. Per esempio il Portogallo, per ragioni politiche comunitarie, in questi ultimi anni ha cambiato più volte il proprio fuso orario da 0 (Londra) a –1 (Europa centrale). Sulla questione del + e del – confrontare **Atlante geografico delle Rivoluzioni solari** , di Luigi Galli e Ciro Discepolo, *Blue DiamondPublisher* .

Ancora, giusto per fare degli esempi, vi sono situazioni assai complesse nei territori palestinesi occupati da Israele, per i quali bisogna distinguere con precisione cosa sia avvenuto prima e dopo l'occupazione suddetta. Lo stesso dicasi per gli sterminati territori dell'ex Unione Sovietica prima e dopo la caduta del muro di Berlino o per la travagliata zona balcanica della ex Jugoslavia prima e dopo Milosevic, e potremmo continuare per decine di pagine ancora.

In sostanza, come dicevamo prima, noi abbiamo studiato le molte fonti e poi abbiamo deciso di adottare le indicazioni, nazione per nazione, di quegli autori che ci sembravano più attendibili per ogni singolo paese, aggiungendo, inoltre, il frutto dei nostri studi personali e di corrispondenze con colleghi stranieri, nativi dei luoghi considerati di volta in volta.

Naturalmente non vi diremo tutti gli errori che abbiamo scoperto, ma ve ne mostreremo alcuni (osservate il link precedente di comparazione delle città) che, verificati da voi stessi, vi permetteranno di stabilire, con la vostra testa, la bontà e la completezza del nostro **Grande Archivio delle Località e dei Regimi Orari** rispetto a quelli della concorrenza.

Noi non pensiamo di avere prodotto un database perfetto, ma certamente il più completo e preciso esistente oggi al mondo.

Nello stesso abbiamo anche inserito circa 20.000 aeroporti di tutto il mondo (dovrebbero essere tutti quelli esistenti) e l'operatore può interrogare il database anche con delle ricerche mirate. Per esempio, l'utente può stabilire, in una apposita finestra, una longitudine e una latitudine e poi chiedere, con un range da 0 a 5 gradi (a nord, a sud, a est e a ovest) che il programma gli indichi tutti gli aeroporti o le città esistenti in quella zona, anche se sono migliaia e migliaia. Tutto ciò si ottiene in un tempo nell'ordine dei secondi o di qualche minuto al massimo e con la precisione di cui dicevamo.

## **Istruzioni per Il Grande Archivio delle Località e dei Regimi Orari**

Dal CD che riceverete direttamente da noi (oppure dal file demo che avete scaricato da internet), lanciate il file Setup.exe e seguite le istruzioni a video che vi accompagneranno durante il processo d'installazione. Accettate la directory da noi proposta C:/Programmi/RSMA/Galro e, se necessario, inserite il nome utente e il nome della società. Il resto lo farà il programma di installazione.

Nota: se durante l'installazione dovesse apparire una finestra con un messaggio di errore, continuate pure l'installazione cliccando sul tasto Ignora.

Dal menù START (Start -> Programmi -> RSMA -> Galro) scegliete l'icona Galro e pigiate con il cursore del mouse sulla stessa: vi apparirà (appena avrete ricevuto il codice di protezione da noi) la home page del nostro software:

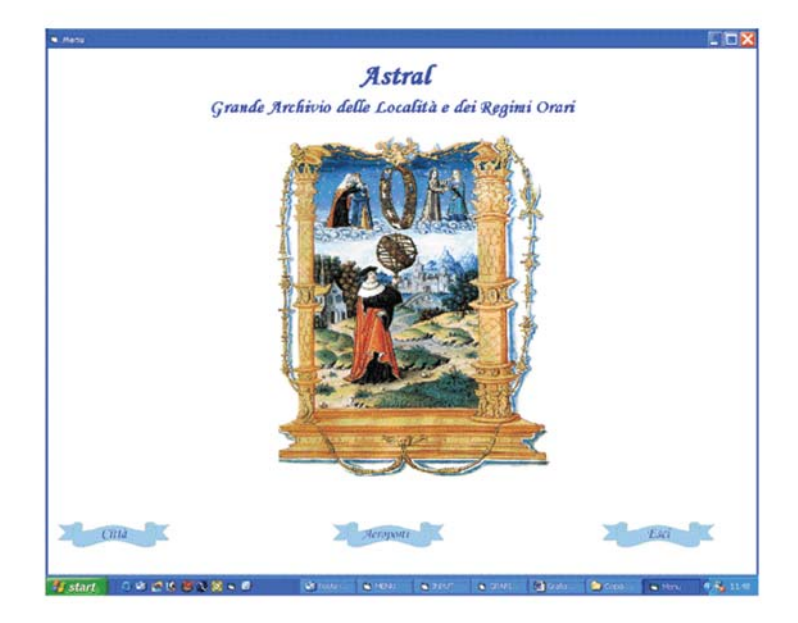

### **Cominciamo dalla sezione "Città",**

a cui si accede cliccando, con il mouse, sulla rispettiva fascetta. Così facendo accederete ad una maschera come quella mostrata in figura, più sotto, e potrete provare a inserire una prima "query" (interrogazione: per esempio Petropavlovsk in Russia, per la data 28/7/2004 e per le ore 12.04). A seconda della velocità del vostro computer il tempo di risposta sarà compreso tra pochi secondi fino a pochi minuti al massimo e otterrete un risultato nella parte superiore del vostro schermo. Facendo scorrere verticalmente la barra a destra dell'elenco delle città, vi accorgerete che in Russia vi sono almeno un centinaio di città con il nome Petropavlovsk, tutte con coordinate geografiche assai lontane tra loro e addirittura a molti fusi orari di distanza l'una dall'altra. La scritta ADM sta per "Zona amministrativa": in questo caso non vi interessa, ma se fossero località statunitensi, per esempio, essa sarebbe assai importante perché vi indicherebbe lo stato in cui è situata la città: NY per New York, Al per Alabama, AK per Alaska e via dicendo. La longitudine è espressa in gradi e, se è preceduta dal segno meno, vuol dire che la località si trova a est di Greenwich oppure all'opposto nel caso contrario (per tutte le regole delle classificazioni internazionali ci siamo rifatti al gruppo di lavoro che era magnificamente diretto dalla scomparsa collega americana Lois M. Rodden e di cui fa parte anche Grazia Bordoni, www.graziabordoni.it). All'archivio di quest'ultima ci siamo rifatti per diversi controlli e test di qualità del nostro prodotto.

Come potete notare nella sezione bassa del vostro schermo, il GALRO (Grande Archivio delle Località e dei Regimi Orari), oltre a riportarvi i valori di latitudine e di longitudine geografica del luogo selezionato in alto, vi informa anche sul fuso orario in vigore in quel giorno (-6 ore rispetto a Londra) e sull'ora estiva (Daylight infatti vi dice che vi era in vigore un'ora legale estiva, da non confondere con l'ora legale).

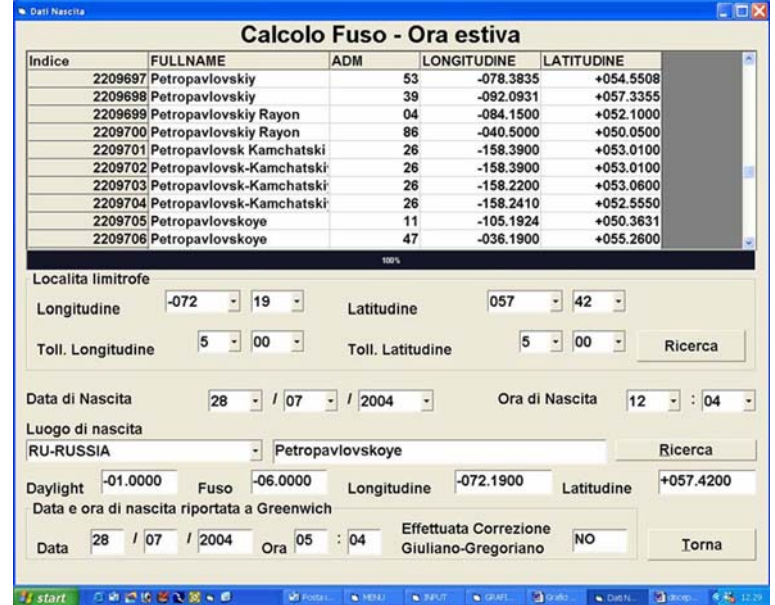

Il programma, inoltre, vi riporta la data e l'orario per Londra e vi avverte anche che non è stata effettuata alcuna correzione per il rapporto tra Calendario Giuliano e Gregoriano (non ce n'era bisogno). A questo punto il GALRO vi offre una delle sue straordinarie performance: indicando una tolleranza compresa tra 0 e 5 gradi, con intervalli anche di un minuto di grado, sia per la longitudine che per la latitudine (nella direzione dei quattro punti cardinali), e pigiando sul pulsante ricerca, il programma vi trova migliaia o decine di migliaia di località comprese nella finestra da voi stabilita.

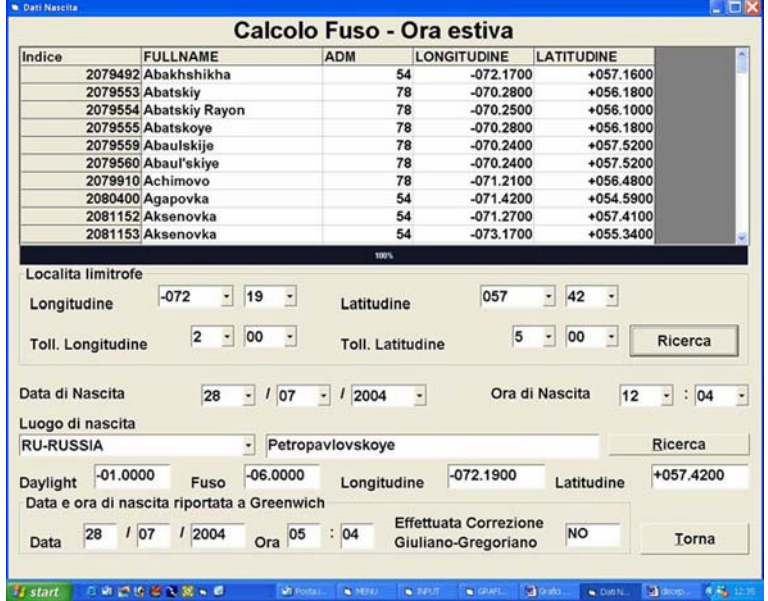

Le finestre in alto nello schermo, a mezzo del mouse, possono essere allargate o ristrette, a vostro piacere.

Commentiamo, adesso, la parte che riguarda la conversione Giuliano-Gregoriano (la parte storica relativa a tale argomento la troverete negli altri allegati al programma. Questo software vi permette di spaziare dal 500 a.C. al 2100 d.C.). L'input dei dati deve avvenire sempre partendo dalla data giuliana per un motivo assai semplice. Prendiamo, ad esempio, Leonardo Da Vinci che nacque ad Anchiano, vicino Vinci, il 15 aprile 1452. Questi dati di nascita li trovate sia nell'Enciclopedia Britannica che nel database di Grazia Bordoni (www.graziabordoni.it). Nel database di Grazia Bordoni vi è la scritta "OS", a fianco al nome del personaggio, che sta proprio ad indicare che la data si riferisce al calendario giuliano. Tutto ciò è logico e giusto, come dicevamo, perché se voi aveste chiesto al grandissimo genio, mettiamo quando lui aveva trent'anni, "Quando sei nato?", lui avrebbe risposto "Il 15 aprile 1452" e certamente non si sarebbe messo a fare una dissertazione sul fatto che la data andava interpretata.

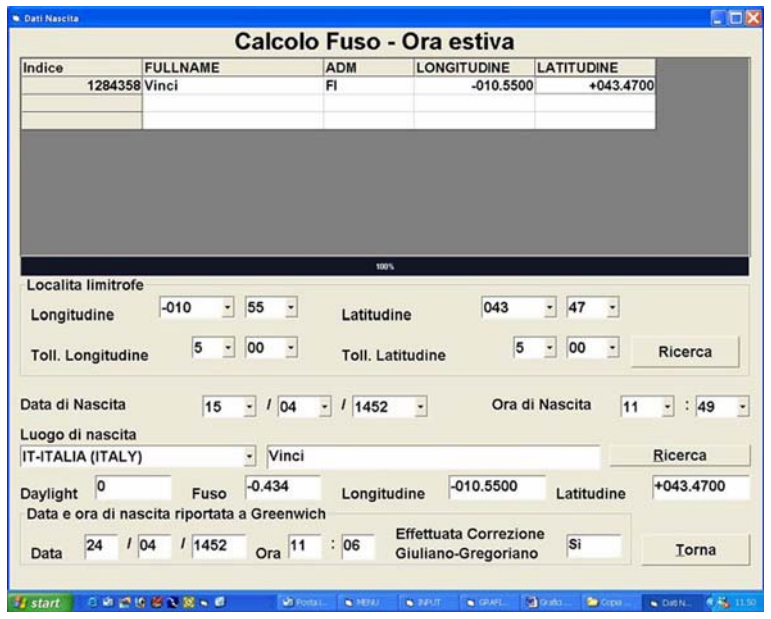

Dunque, se avete dubbi, consultate le due fonti appena indicate e inserite la data che vi interessa secondo il calendario giuliano. Il nostro software provvederà a fare le dovute correzioni e vi restituirà una data e un'ora per Greenwich corrette secondo la regola storica riportata anche nelle prime pagine del libro di Lois M. Rodden "The American Atlas of Charts".

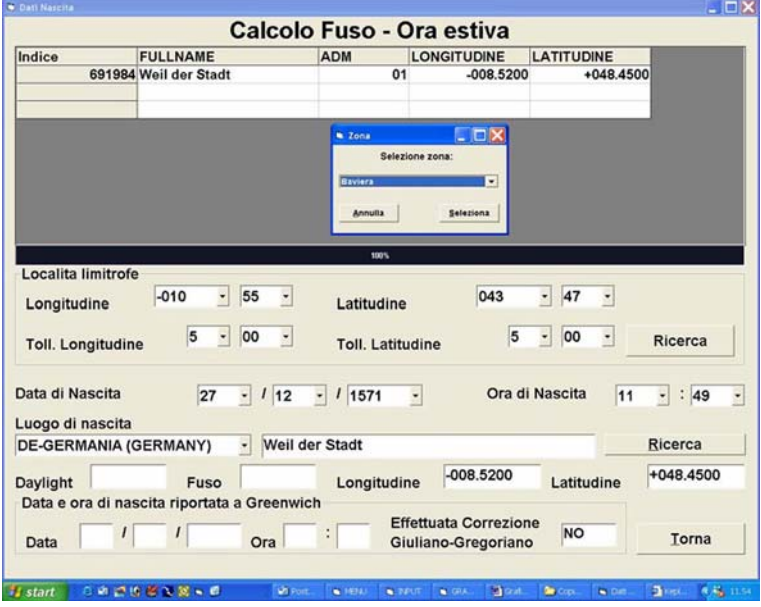

In alcuni paesi, come la Germania, il calendario gregoriano venne accettato in anni diversi, a seconda della zona a diversa influenza religiosa considerata. In questo caso il programma vi chiederà di

scegliere, per esempio, tra la Baviera, le zone protestanti, quelle non protestanti, ecc. Questo è l'unico punto sul quale non possiamo aiutarvi perché occorrerebbe fare una ricerca storica, data per data, per stabilire se quel singolo villaggio, in quel preciso anno, era sotto l'influenza della Chiesa di Roma o di altre religioni.

Per i paesi per i quali non si conosce la storia di una eventuale applicazione del calendario Gregoriano (per esempio il Congo), il nostro software segnerà con un trattino il form relativo alla scritta "Effettuata Correzione Giuliano-Gregoriano".

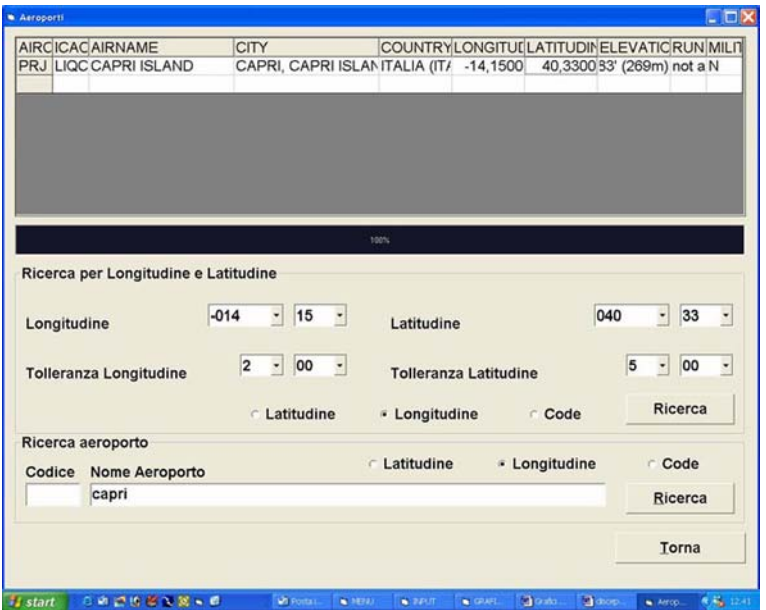

### **Infine passiamo alla sezione aeroporti.**

Potete cercare un aeroporto con il codice IATA (per esempio JFK per quello di New York o FCO per Fiumicino o MXP per Malpensa) oppure potete scrivere direttamente il nome dell'aeroporto (Capodichino, Marconi, ecc.). Una volta trovato l'aeroporto, cliccateci sopra con il mouse e le sue coordinate saranno riportate più sotto. In alto troverete anche la lunghezza della pista e l'elevazione dal mare della stessa nonché se si tratta di aeroporto militare (attenzione: l'aeroporto John F. Kennedy di New York è anche un aeroporto militare, ma non *soltanto* militare).

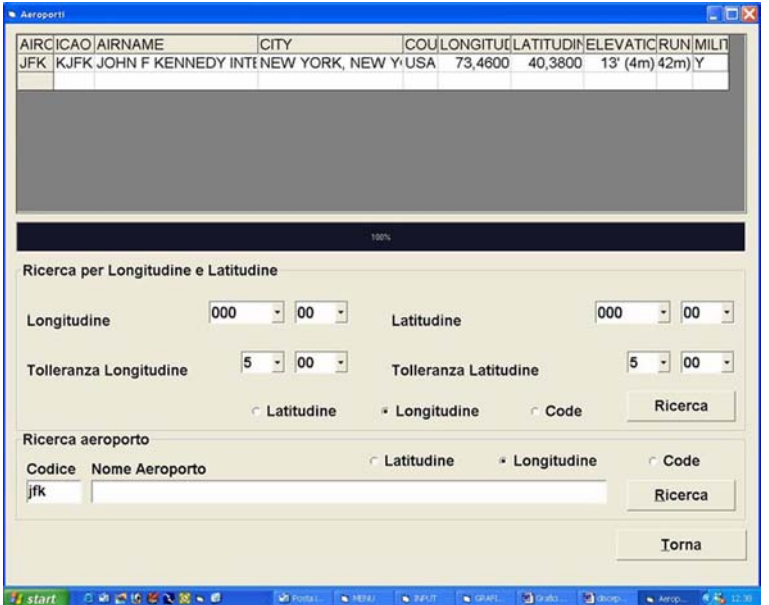

Anche qui, come per le città, potete stabilire una griglia di ricerca e dire, per esempio, trovami tutti gli aeroporti che siano distanti da questo 2 gradi di longitudine e 5 di latitudine oppure solo 30' di longitudine e di latitudine.

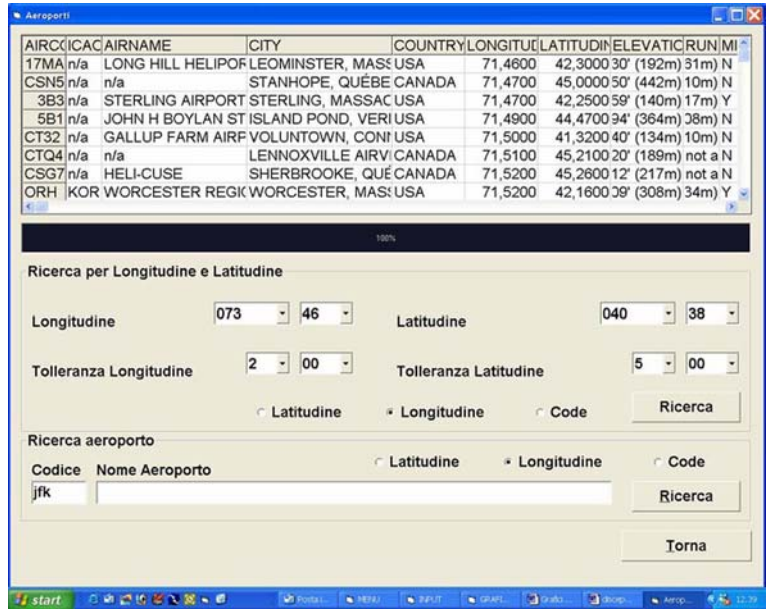

Tale database è potentissimo e raccoglie circa 20.000 aeroporti di tutto il mondo, compreso l'eliporto dell'isola di Capri. Può succedere, però, che voi non troviate un aeroporto importante come Anadyr (Siberia) perché ha la stessa sigla (DYR) di un altro aeroporto nel Tennessee. Niente paura: tornate nella sezione città e, all'interno della Russia, cercate Anadyr che vi sarà subito evidenziata.

Per maggiori informazioni telefonare al numero 081660420 o inviare un fax al numero 081680709 o un email a discepol@tin.it.

Il *Galro* e il *Modulo RSMA*, per il calcolo automatico delle Rivoluzioni Solari Mirate, sono due applicazioni che lavorano in coppia ed è pertanto necessario acqistarle entrambe, inoltre, sul computer che si intende utilizzare per questi due programmi, deve essere necessariamente installato il programma Excel della Microsoft.

**Requisiti minimi di sistema** : processore Pentium III (o equivalente); Ram 256Mb; circa 2 Gb liberi su disco rigido di sistema (C:); Sistema operativo Windows Millennium, Microsoft Excel Installato.

Com'è consuetudine per il nostro software, potete provare il **Grande Archivio delle Località e dei Regimi Orari** prima di acquistarlo, con la demo scaricabile al seguente link: http:// www.programmiastral.com/download/galro.zip (circa 110 Mb). Nel caso la vostra connessione ad internet sia molto lenta, possiamo inviarvi, su vostra richiesta, i due CD con la versione demo dei programmi gratuitamente.

**Nota bene:** Il *Galro* funziona anche su PC con prestazioni decisamente inferiori a quelle sopra descritte (tranne che per il sistema operativo), ma non possiamo garantirvene il funzionamento su qualunque PC di vecchia data; tuttavia siamo disposti a tentare di risolvervi eventuali problemi di incompatibilità e/o di conflitti software/hardware.

#### **N.B.**

Alcuni utilizzatori della demo GALRO ( **Grande Atlante delle Località e dei Regimi Orari** ) ci

chiedono come mai alcuni dati geografici sono leggermente o palesemente errati. Il motivo è molto semplice. Noi distribuiamo due tipi diversi di "demo": una permette di lavorare soltanto su di uno stretto corridoio verticale di mondo (che non è sempre lo stesso) e l'altra che consente, apparentemente, di ispezionare l'intera superficie del globo terrestre, ma che legge, volutamente, dei dati errati in sequenze random. Il motivo di ciò è molto semplice: si tratta di una "demo", cioè della dimostrazione delle features di un programma, del suo modo di funzionare e - dunque – non del programma vero e proprio che diventa tale solo se si attiva il codice di protezione presente nella stessa versione demo.

Lettera pubblicata in rete ad Aprile 2004

www.cirodiscepolo.it/astral.htm www.programmiastral.com/galro.htm discepol@tin.it info@cirodiscepolo.it info@programmiastral.com tel. 081660420 **fax 081680709**